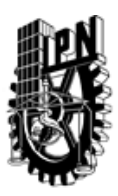

## INSTITUTO POLITÉCNICO NACIONAL SECRETARIA DE INVESTIGACIÓN Y POSGRADO

### DIRECCIÓN DE POSGRADO

*INSTRUCTIVO para el correcto llenado del formato SIP-30, Registro o Actualización de Unidades de Aprendizaje (UAP)*

El formato SIP-30 es un formulario PDF interactivo, el cual puede ser completado en forma electrónica con un lector de archivos PDF (Adobe Reader 9 o superior). Para facilitar la identificación de los campos del formulario, haga clic en el botón Resaltar campos existentes, en la barra de mensajes del documento. Si lo prefiere, puede imprimir el formato y completarlo a máquina de escribir o a mano.

El nombre de los campos y las áreas designadas para requisitar la información son autoexplicativos; sin embargo se tienen instrucciones específicas para campos de interés especial:

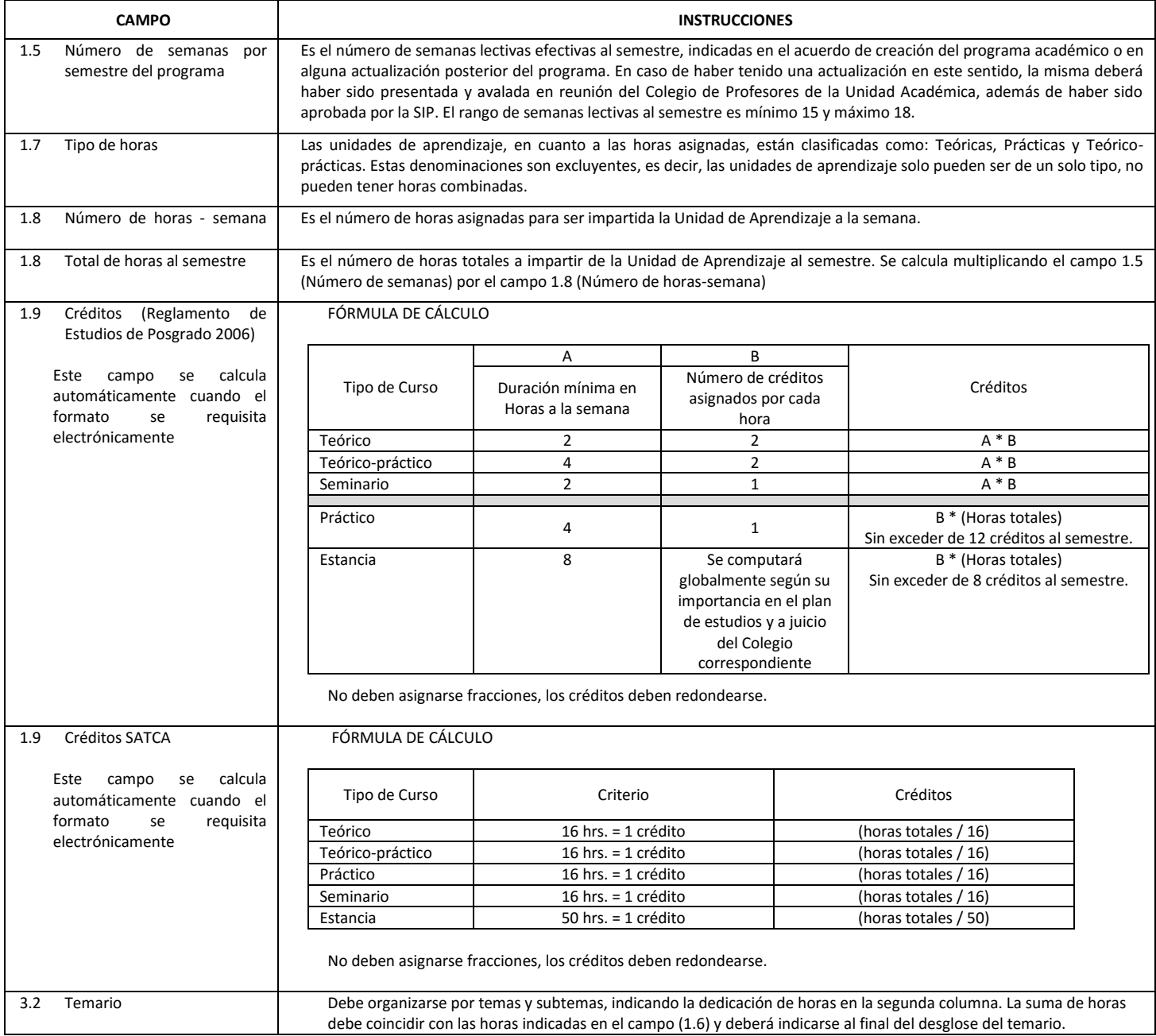

El formato SIP-30 deberá estar firmado por el Director o Jefe de la Sección de Estudios de Posgrado e Investigación de la Unidad Académica. La ausencia de dicha firma invalida la solicitud.

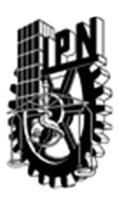

# INSTITUTO POLITÉCNICO NACIONAL

SECRETARIA DE INVESTIGACIÓN Y POSGRADO

### DIRECCIÓN DE POSGRADO

*FORMATO GUÍA PARA REGISTRO DE UNIDADES DE APRENDIZAJE (UAP) ‐ NUEVAS O ACTUALIZACIÓN ‐* 

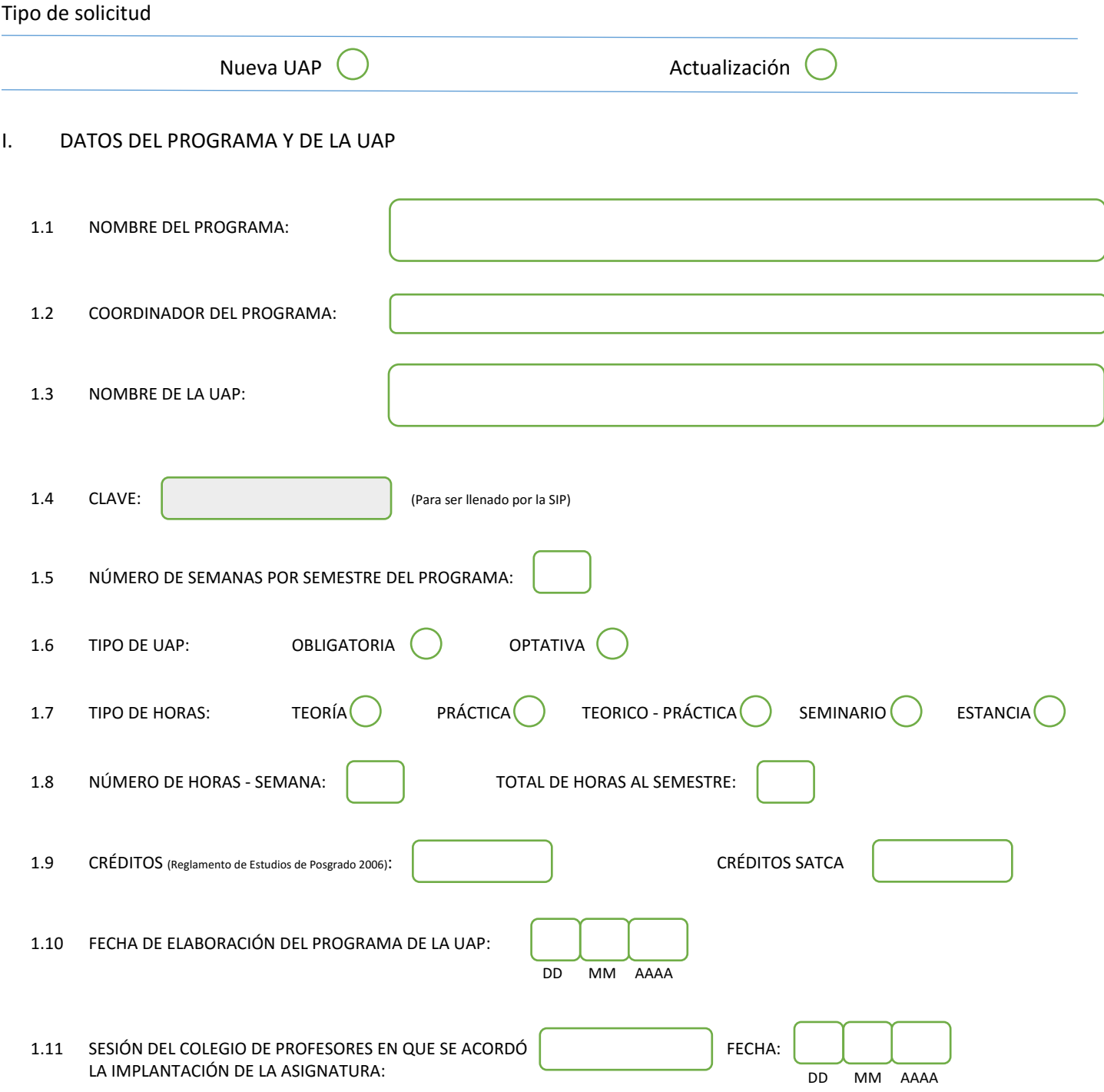

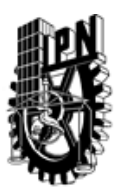

# INSTITUTO POLITÉCNICO NACIONAL

SECRETARIA DE INVESTIGACIÓN Y POSGRADO

### DIRECCIÓN DE POSGRADO

#### II. DATOS DEL PERSONAL ACADÉMICO A CARGO DEL DISEÑO O ACTUALIZACIÓN DE LA UAP

#### 2.1 COORD. DEL DISEÑO O ACTUALIZACIÓN DE LA UAP:

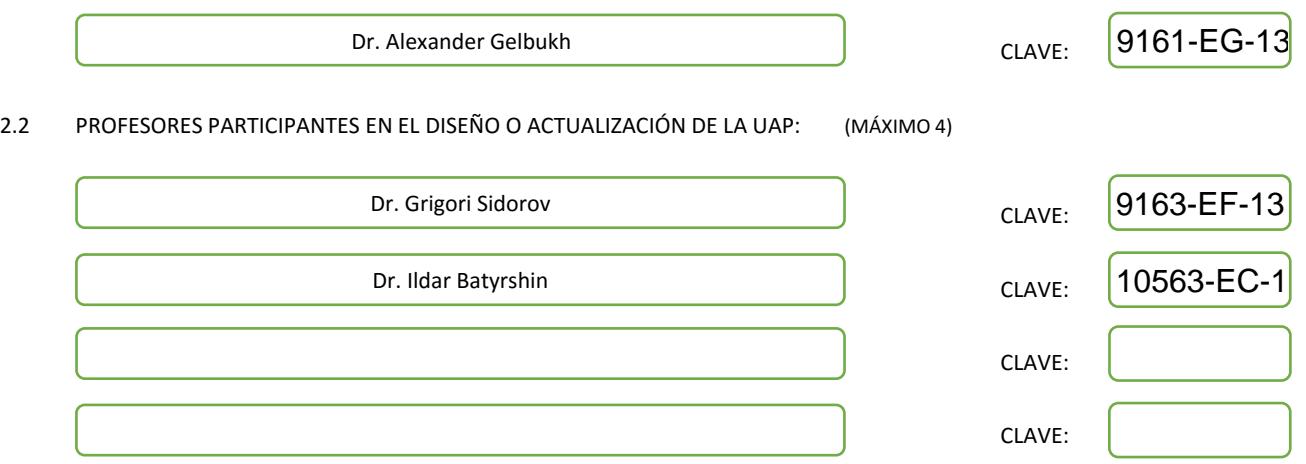

#### III. DESCRIPCIÓN DEL CONTENIDO DEL PROGRAMA DE LA UAP

#### 3.1 OBJETIVO GENERAL:

Presentar a nivel detalle los conceptos principales de sintaxis. Analizar los métodos de tratamiento de lenguaje natural en sistemas de análisis automático sintáctico.

#### 3.2 COMPETENCIAS DEL PERFIL DE EGRESO A LAS QUE CONTRIBUYE:

El estudiante desarrollará las habilidades y conocimientos necesarios para el tratamiento de lenguaje natural, aprenderá las bases gramáticas y lingüísticas necesarias, así como técnicas de análisis relacionadas con el tratamiento de lenguaje natural.

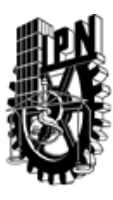

# INSTITUTO POLITÉCNICO NACIONAL SECRETARIA DE INVESTIGACIÓN Y POSGRADO

### DIRECCIÓN DE POSGRADO

#### 3.3 TEMARIO:

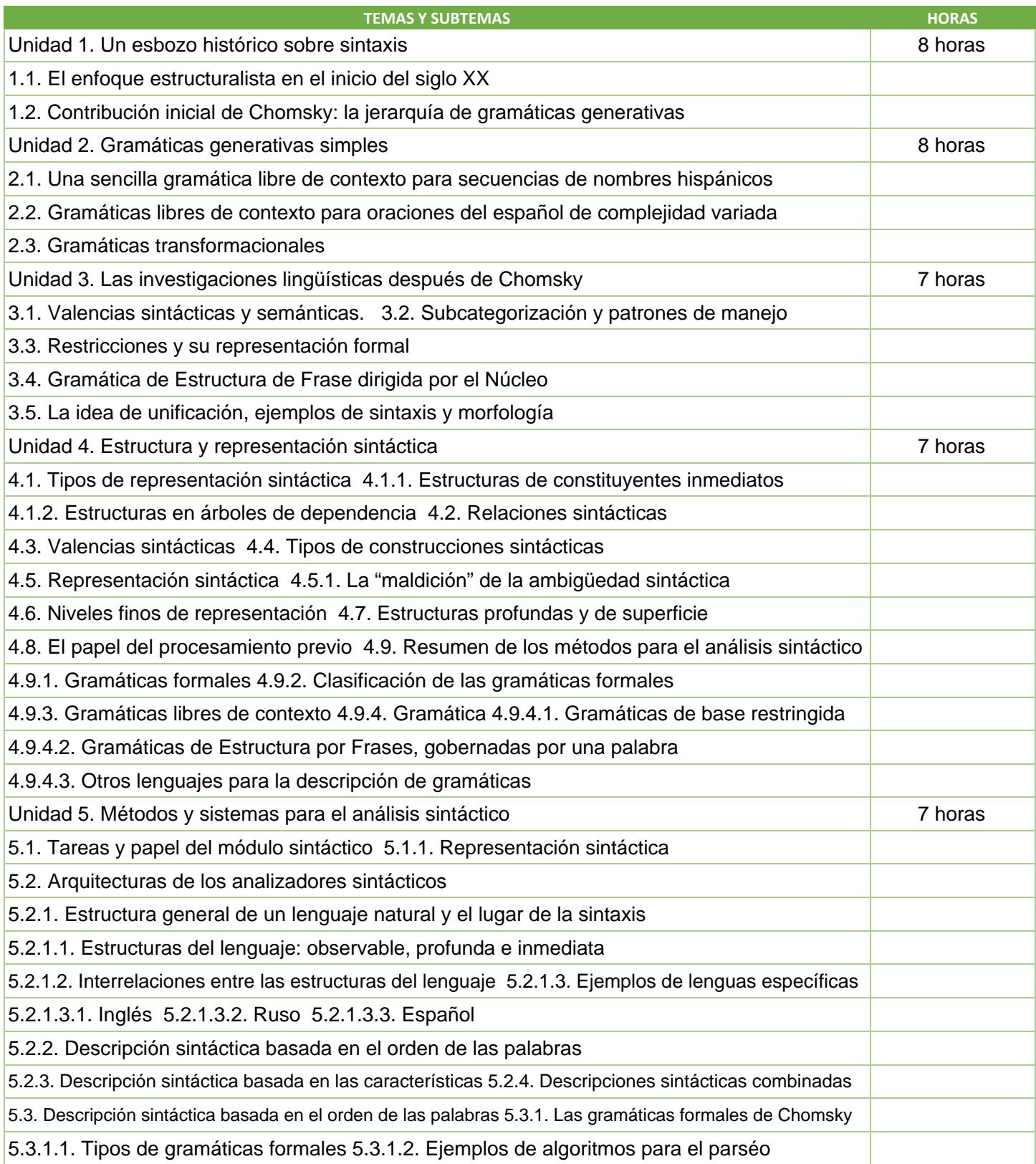

SIP-30

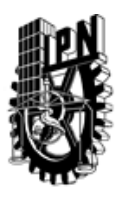

# INSTITUTO POLITÉCNICO NACIONAL SECRETARIA DE INVESTIGACIÓN Y POSGRADO

DIRECCIÓN DE POSGRADO

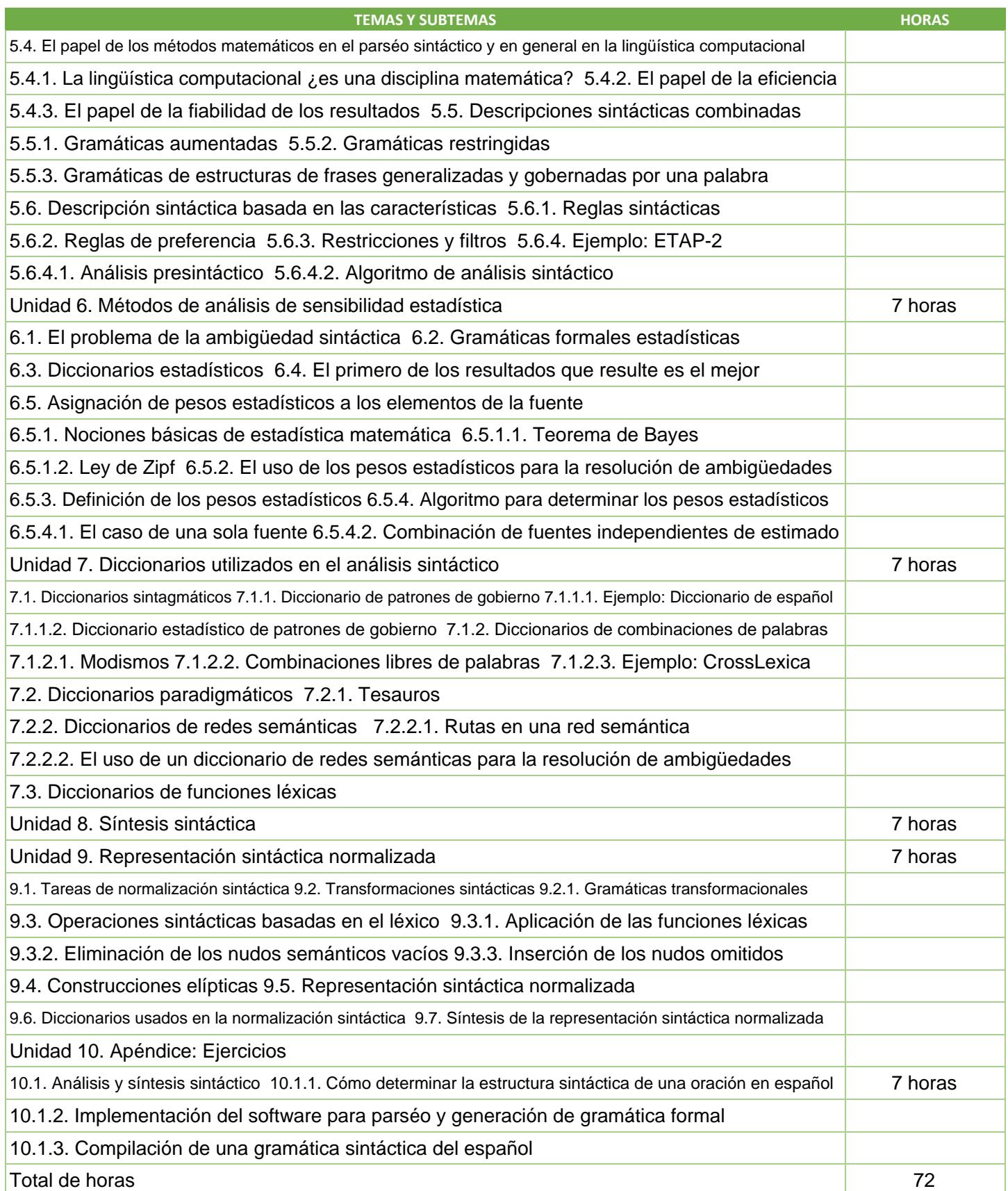

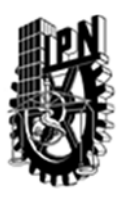

### INSTITUTO POLITÉCNICO NACIONAL SECRETARIA DE INVESTIGACIÓN Y POSGRADO

### DIRECCIÓN DE POSGRADO

#### 3.4 REFERENCIAS DOCUMENTALES:

- 1. G. Sidorov. Modelos formales en la lingüística computacional. Universitat Autònoma de Barcelona, 2013, 224 pp.
- 2. Grigori Sidorov. Construcción no lineal de n-gramas en la lingüística computacional. Sociedad Mexicana de Inteligencia Artificial, 2013, 166 p.
- 3. Grigori Sidorov. Interacción en los ambientes computacionales utilizando el lenguaje natural. IPN, 2013, 202 p.

4. Hiram Calvo. Procesamiento práctico de Lenguaje Natural. SMIA, 2013, 228 pp.

5. Sofía N. Galicia-Haro. Computational Treatment of Temporal Expressions and Named Entities. 2013, 180 pp.

 6. Daniel Cazés Menache, Nelson del Castillo, Ricardo Mansilla, Luis. A. Pineda, Grigori Sidorov, Gerardo Sierra Martínez. El dominio de la lingüística: más allá de las ciencias exactas y naturales, UNAM, 2009, 213 p.

7. A. Gelbukh, Olga Kolesnikova. Semantic Analysis of Verbal Collocations with Lexical Functions. Springer, 2013, XI + 146 pp.

- 8. I.A. Bolshakov, A. Gelbukh. Computational linguistics: models, resources, applications. IPN UNAM Fondo de Cultura Económica, 2004, 187 pp.
- 9. S. N. Galicia Haro, A. Gelbukh. Investigaciones en análisis sintáctico para el español. IPN, México, ISBN 970-36-0265-7, 2007, 324 pp.
- 10. Manning C. and H. Schütze. Foundations of statistical natural language processing. MIT Press, 1999, 680 p.

#### 3.5 PROCEDIMIENTOS O INSTRUMENTOS DE EVALUACIÓN A UTILIZAR:

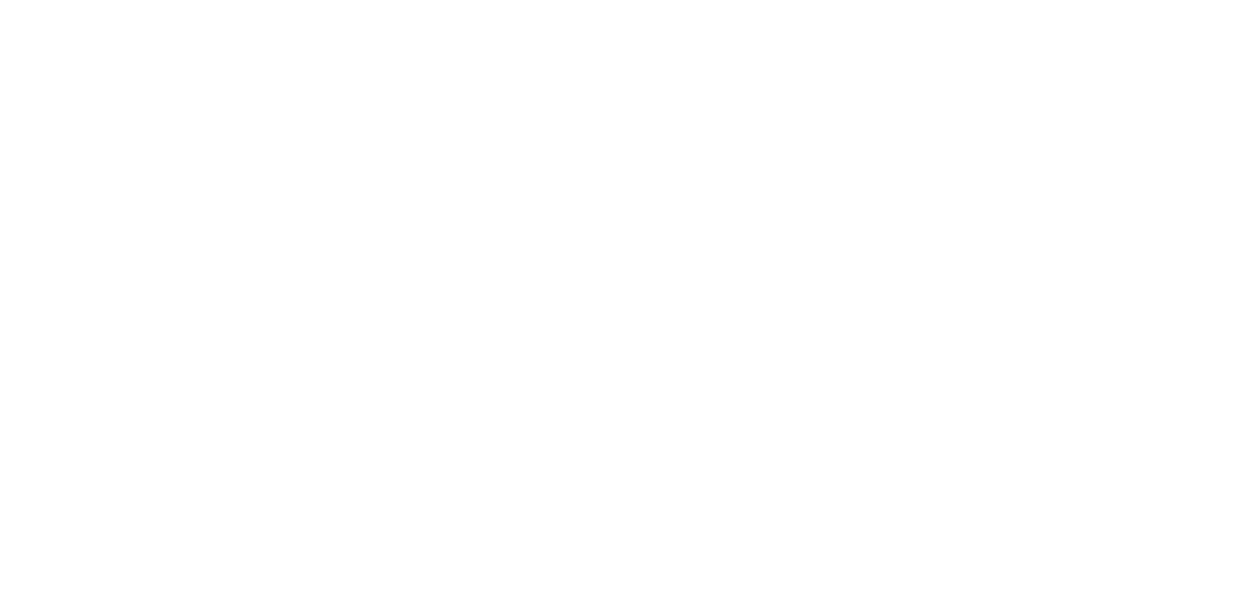

SIP‐30